# ensor networks

## **MTS/MDA Sensor and Data Acquisition Boards User's Manual** MTS101CA, MTS300CA/310CA, MTS400CA/420CA, MTS510CA

## MDA300CA, MDA500CA

Revision A, April 2004 Document 7430-0020-03

# Crossbow

Crossbow Technology, Inc. 41 Daggett Dr., San Jose, CA 95134 Tel: 408.965.3300, Fax: 408.324.4840 Email: info@xbow.com, Website: www.xbow.com

© 2002-2004 Crossbow Technology, Inc. All rights reserved. Information in this document is subject to change without notice.

Crossbow and SoftSensor are registered trademarks and DMU is a trademark of Crossbow Technology, Inc. Other product and trade names are trademarks or registered trademarks of their respective holders.

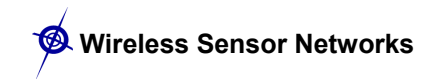

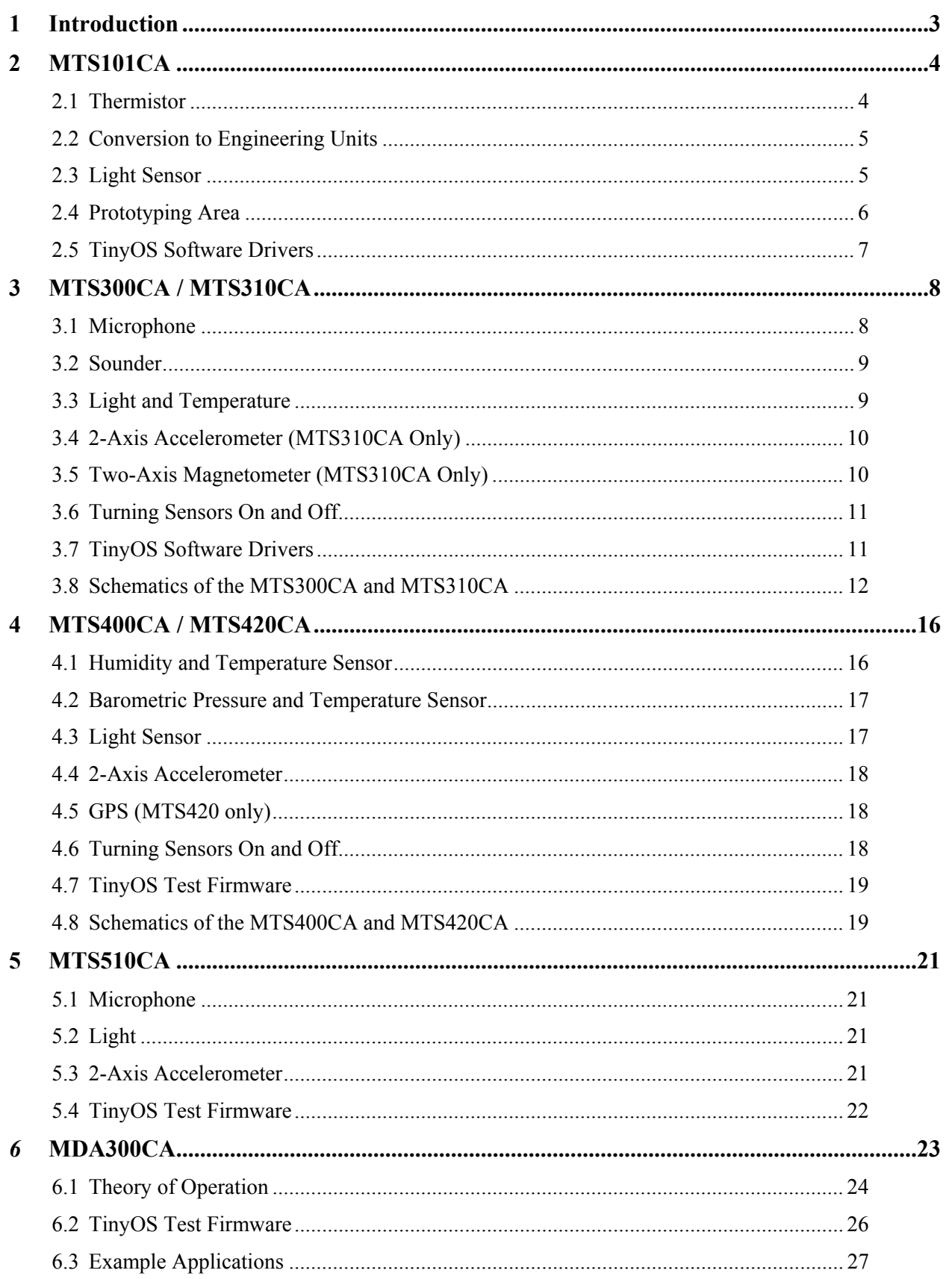

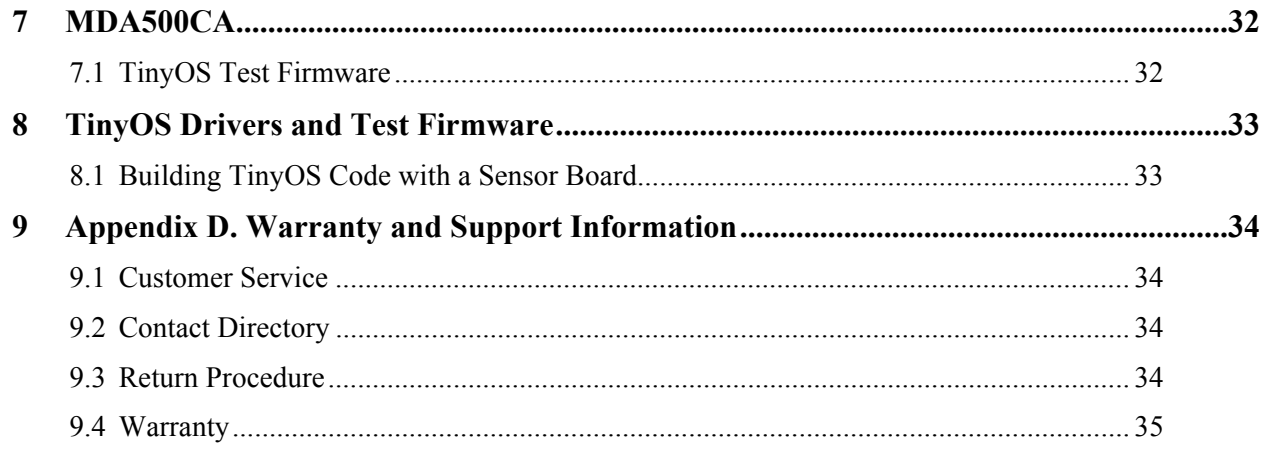

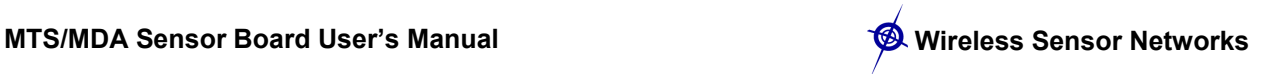

## <span id="page-4-0"></span>**1 Introduction**

The MTS series of sensor boards and MDA series of sensor/data acquisition boards are designed to interface with Crossbow's MICA, MICA2, and MICA2DOT family of wireless motes. There are a variety of sensor boards available, and the sensor boards are specific to the MICA, MICA2 board or the MICA2DOT form factor. The sensor boards allow for a range of different sensing modalities as well as interface to external sensor via prototyping areas or screw terminals. The following table lists the currently available sensor boards for each mote family.

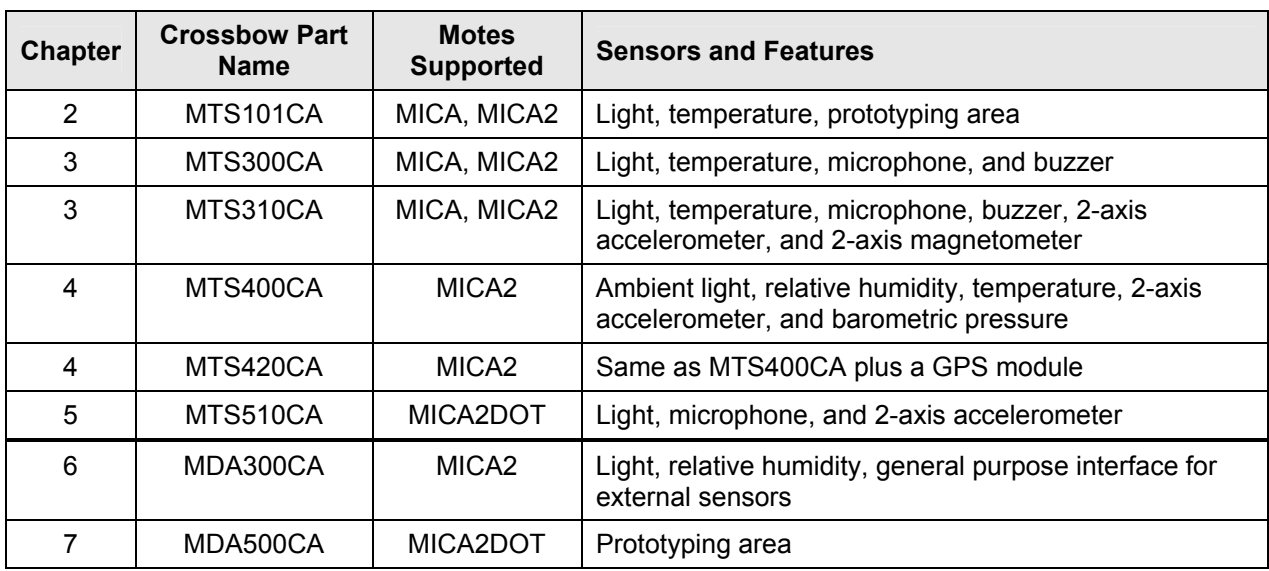

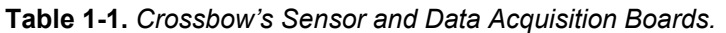

## <span id="page-5-0"></span>**2 MTS101CA**

The MTS101CA series sensor boards have a precision thermistor, a light sensor/photocell, and general prototyping area. The prototyping area supports connection to five channels of the mote's analog to digital converter (ADC3–7) and the I2C digital communications bus. The prototyping area also has 24 unconnected holes that are used for breadboard of circuitry.

## <span id="page-5-1"></span>**2.1 Thermistor**

The Thermistor, (YSI 44006, [http://www.ysi.com\)](http://www.ysi.com/) sensor is a highly accurate and highly stable sensor element. With proper calibration, an accuracy of 0.2 °C can be achieved. The thermistor's resistance varies with temperature. (See [Table 2-2](#page-6-2) and the resistance vs. temperature graph in [Figure 2-2.](#page-6-3)) This curve, although non-linear, is very repeatable. The sensor is connected to the analog-digital converter channel number 5 (ADC5, U1 pin 38) thru a basic resistor divider circuit. In order to use the thermistor, the sensor must be enabled by setting digital control line PW2 high. See the circuit below.

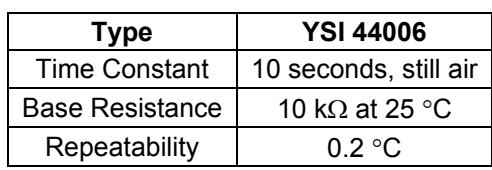

**Table 2-1.** *Thermistor Specifications*

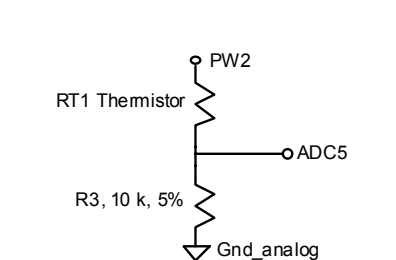

**Figure 2-1.** *Thermistor Schematic.*

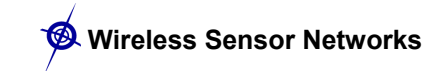

| <b>Temperature</b><br>(°C) | <b>Resistance</b><br>(Ohms) | <b>ADC5 Reading</b><br>$(% \mathcal{L}^{\prime}\mathcal{M})$ of VCC) |  |
|----------------------------|-----------------------------|----------------------------------------------------------------------|--|
| $-40$                      | 239,800                     | 4%                                                                   |  |
| $-20$                      | 78,910                      | 11%                                                                  |  |
| ი                          | 29,940                      | 25%                                                                  |  |
| 25                         | 10,000                      | 50%                                                                  |  |
| 40                         | 5592                        | 64%                                                                  |  |
| 60                         | 2760                        | 78%                                                                  |  |
| 70                         | 1990                        | 83%                                                                  |  |

<span id="page-6-2"></span>**Table 2-2.** *Resistance vs. Temperature, ADC5 Reading*

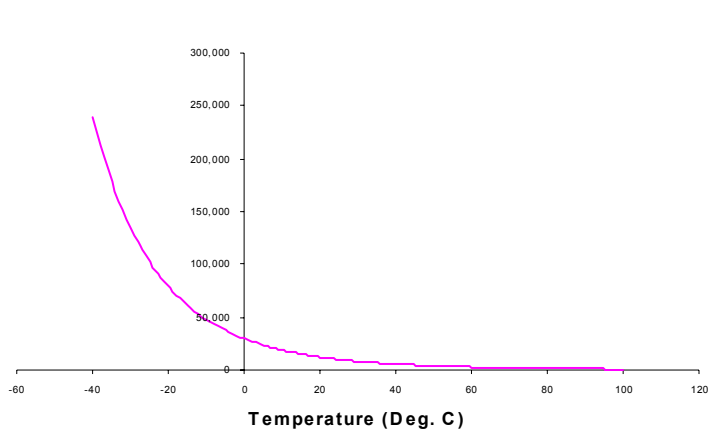

**Resistance (RT1 Ohms)**

<span id="page-6-3"></span>**Figure 2-2**. *Resistance vs. Temperature Graph*

## <span id="page-6-0"></span>**2.2 Conversion to Engineering Units**

The mote's ADC output can be converted to Kelvin using the following approximation over 0 to 50 °C:

$$
1/T(K) = a + b \times ln(R_{thr}) + c \times [ln(R_{thr})]^3
$$

where:

```
R_{thr} = R1(ADC_FS-ADC)/ADCa = 0.001010024b = 0.000242127c = 0.000000146R1 = 10 k\OmegaADC FS = 1023, and
ADC = output value from mote's ADC measurement.
```
## <span id="page-6-1"></span>**2.3 Light Sensor**

The light sensor is a CdSe photocell. The maximum sensitivity of the photocell is at the light wavelength of 690 nm. Typical on resistance, while exposed to light, is 2 kΩ. Typical off

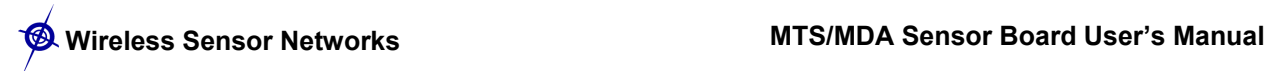

resistance, while in dark conditions, is 520 kΩ. In order to use the light sensor, digital control signal PW1 must be turned on. The output of the sensor is connected to the analog-digital converter channel 6 (ADC6, U1 Pin 37). See the circuit below.

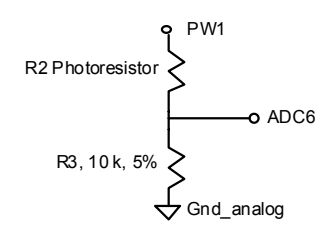

**Figure 2-3.** *Schematic of the light sensor.*

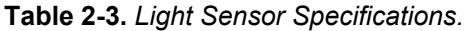

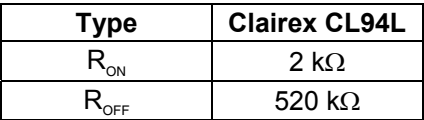

## <span id="page-7-0"></span>**2.4 Prototyping Area**

The prototyping area is a series of solder holes and connection points for connecting other sensors and devices to the Mote. The prototyping area layout is shown in the diagram and tables below.

**Table 2-4.** *Connection Table for MTS101CA. Use the photo (top view) below the table to locate the pins.*

| a1-a12                  | No Connect, Bare Hole |            | No Connect, Bare Hole   |  |
|-------------------------|-----------------------|------------|-------------------------|--|
| b <sub>1</sub>          | PW4 (U1-33)           | b9         | I2C BUS DATA (U1-22)    |  |
| b2                      | PW5 (U1-34)           | <b>b10</b> | I2C BUS CLK (U1-21)     |  |
| b <sub>3</sub>          | PW6 (U1-35)           | <b>b11</b> | <b>FLASH SO (U1-19)</b> |  |
| b <sub>4</sub>          | ADC3 (U1-36)          | b12        | FLASH SI (U1-20)        |  |
| d1                      | GND ANALOG (U1-1)     | d9         | GND (U1-51)             |  |
| VDD ANALOG (U1-2)<br>d2 |                       | d10        | <b>VCC (U1-50)</b>      |  |
| d <sub>3</sub>          | ADC1 (U1-42)          | d11        | No Connect, Bare Hole   |  |
| d4                      | ADC2 (U1-41)          | d12        | No Connect, Bare Hole   |  |
| e9                      | PW3 (U1-32)           | e11        | ADC0 (U1-43)            |  |
| e10                     | ADC4 (U1-39)          | e12        | GND ANALOG (U1-1)       |  |

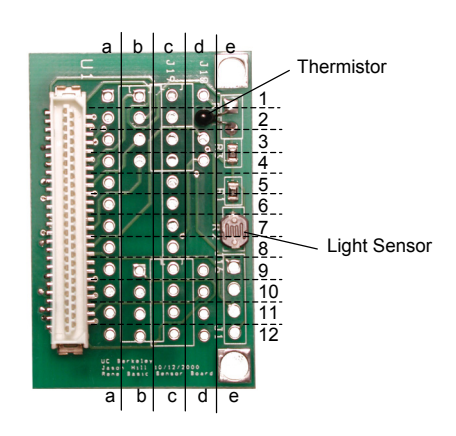

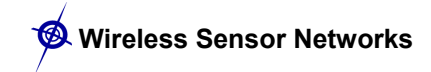

**KIOTE:** If you have downloaded the pdf schematic of the Rene basic sensor board from UC Berkeley, you will see that the A/D channels appear in reverse order. This is due to a difference in wiring between the original Rene Mote and the MICA/MICA2 family of motes.

 $\bullet^*$  **WARNING.** Never connect signals that are greater than VCC (3V typical) or less than 0 V to any of the holes that connect to the Mote Processor Radio board. It is okay to connect different voltages to the non-connected holes. However, be careful. If a voltage out of the range of 0 to VCC should reach the Mote Processor Radio Board damage **will** occur.

## <span id="page-8-0"></span>**2.5 TinyOS Software Drivers**

A driver, a demostration firmware for the MTS101, and a graphical user-interface to view the data on a PC is available on the TinyOS Support Tools CDROM. See Chapter 8 for details.

## <span id="page-9-0"></span>**3 MTS300CA / MTS310CA**

The MTS300CA [\(Figure 3-1a](#page-9-2)) and MTS310CA [\(Figure 3-1b](#page-9-2)) are flexible sensor boards with a variety of sensing modalities. These modalities can be exploited in developing sensor networks for a variety of applications including vehicle detection, low-performance seismic sensing, movement, acoustic ranging, robotics, and other applications. The following section of the User's Manual describes the sensor circuits and general application. Please refer to the schematic diagram at end of section for exact circuit details.

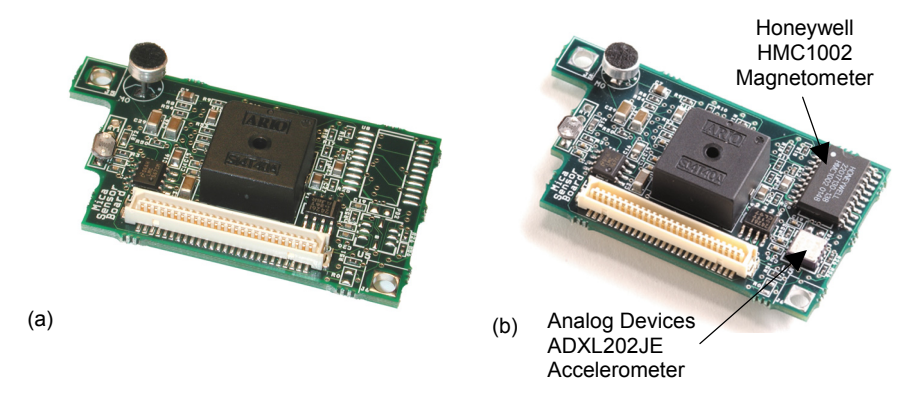

<span id="page-9-2"></span>**Figure 3-1.** *(a) MTS300CA and (b) MTS310CA with the accelerometer and magnetometer highlighted*

## <span id="page-9-1"></span>**3.1 Microphone**

The microphone circuit has two principal uses: First is for acoustic ranging and second is for general acoustic recording and measurement. The basic circuit consists of a pre-amplifier (U1A-1), second-stage amplified with a digital-pot control (U1A, PT2).

This circuit amplifies the low-level microphone output. This output can be fed directly into the analog-digital converter (ADC2) by using the Microphone Output selector circuit (MX1) to connect mic out signal to ADC2 signal. This configuration is useful for general acoustic recording and measurement. Audio files have been recorded into the Logger Flash memory of MICA, MICA2 Motes for later download and entertainment (or analysis!).

The second stage output (mic\_out) is routed thru an active filter  $(U2)$  and then into a tone detector (TD1). The LM567 CMOS Tone Detector IC actually turns the analog microphone signal into a digital high or low level output at INT3 when a 4 kHz tone is present. The Sounder circuit on the sensor board can generate this tone.

A novel application of the sounder and tone detector is acoustic ranging. In this application, a mote pulses the sounder and sends an RF packet via radio at the same time. A second mote listens for the RF packet and notes the time of arrival by resetting a timer/counter on its processor. It then increments a counter until the tone detector detects the sounder. The counter value is the time-of-flight of the sound wave between the two motes. The time-of-flight value can be converted into an approximate distance between motes. Using groups of Motes with Sounders and Microphones, a crude localization and positioning system can be built

**KIOTE:** Motes are designed for power efficiency. Hence all the sensors are disconnected from power on the MTS300 and MTS310 sensor boards unless specifically turned on. See Section 3.6 for more information.

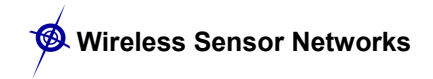

## **3.2 Sounder**

<span id="page-10-0"></span>The sounder or "buzzer" is a simple 4 kHz fixed frequency piezoelectric resonator. The drive and frequency control circuitry is built into the sounder. The only signal required to turn the sounder on and off, is Sounder Power. Sounder Power is controlled thru the power control switch (P1) and is set by the hardware line PW2.

## <span id="page-10-1"></span>**3.3 Light and Temperature**

; **NOTE:** The light and temperature sensor share the same A/D converter channel (ADC1). Only turn one sensor on at a time, or the reading at ADC1 will be corrupted and meaningless.

As on the MTS101CA, the MTS300CA and MTS310CA have a light sensor and a thermistor.

The light sensor is a simple CdSe photocell. The maximum sensitivity of the photocell is at the light wavelength of 690 nm. Typical on resistance, while exposed to light, is 2 k $\Omega$ . Typical off resistance, while in dark conditions, is 520 kΩ. In order to use the light sensor, digital control signal PW1 must be turned on. The output of the sensor is connected to the analog-digital converter channel 1 (ADC1). When there is light, the nominal circuit output is near VCC or fullscale, and when it is dark the nominal output is near GND or zero. Power is controlled to the light sensor by setting signal INT1.

The thermistor (Panasonic ERT-J1VR103J) on the MTS300CA and MTS310CA is a surface mount component installed at location RT2. It is configured in a simple voltage divider circuit with a nominal mid-scale reading at 25<sup>o</sup>C. The output of the temperature sensor circuit is available at ADC1. Power is controlled by setting signal INT2.

| <b>Temperature</b><br>(°C) | <b>Resistance</b><br>(Ohms) | <b>ADC1 Reading</b><br>$(% \mathcal{L}^{\prime}\mathcal{M})$ of VCC) |
|----------------------------|-----------------------------|----------------------------------------------------------------------|
| $-40$                      | 427,910                     | 2.3%                                                                 |
| $-20$                      | 114,200                     | 8.1%                                                                 |
| 0                          | 35,670                      | 22%                                                                  |
| 25                         | 10,000                      | 50%                                                                  |
| 40                         | 4090                        | 71%                                                                  |
| 60                         | 2224                        | 82%                                                                  |
| 70                         | 1520                        | 87%                                                                  |

**Table 3-1.** *Voltage, Resistance vs. Temperature.*

## *3.3.1 Conversion to Engineering Units*

The mote's ADC output can be converted to degrees Kelvin using the following approximation over  $0-50$  °C:

 $1/T(K) = a + b \times ln(R_{thr}) + c \times [ln(R_{thr})]^3$ 

where:

 $R_{thr} = R1(ADC$  FS-ADC)/ADC  $a = 0.00130705$  $b = 0.000214381$ 

 $c = 0.000000093$  $R1 = 10 k\Omega$ ADC  $FS = 1023$ ADC = output value from mote's ADC measurement.

## <span id="page-11-0"></span>**3.4 2-Axis Accelerometer (MTS310CA Only)**

The accelerometer is a MEMS surface micro-machined 2-axis,  $\pm 2$  g device. It features very low current draw (< 1mA) and 10-bit resolution. The sensor can be used for tilt detection, movement, vibration, and/or seismic measurement. Power is controlled to the accelerometer by setting signal PW4, and the analog data is sampled on ADC3 and ADC4. The accelerometer at location U5 is an ADXL202JE and the full datasheet is available at http://www.analog.com. A summary of specification is provided in [Table 3-2](#page-11-2) below for reference.

| Channels         | $X$ (ADC3), Y (ADC4)                     |
|------------------|------------------------------------------|
| G-range          | $\pm 2$ g (1 g = 9.81 m/s <sup>2</sup> ) |
| <b>Bandwidth</b> | DC-50 Hz (controlled by C20, C21)        |
| Resolution       | 2 mG (0.002 G) RMS                       |
| Sensitivity      | 167 mV/G ±17 %                           |
| Offset:          | $2.5 V + 0.4 V$                          |

<span id="page-11-2"></span>**Table 3-2.** *Summary of ADXL202JE Specifications.* 

**KIOTE:** The ADXL202 sensitivity and offset have a wide initial tolerance. A simple calibration using earth's gravitational field can greatly enhance the accuracy of the ADXL202 sensor. By rotating the sensor into a +1 G and a -1 G position, the offset and sensitivity can be calculated to within 1 %.

## **3.5 Two-Axis Magnetometer (MTS310CA Only)**

<span id="page-11-1"></span>The magnetometer circuit is a silicon sensor that has a unique bridge resistor coated in a highly sensitive NiFe coating. This NiFe coating causes the bridge resistance of the circuit to change. The bridge is highly sensitive and can measure the Earth's field and other small magnetic fields. A useful application is vehicle detection. Successful test have detected disturbances from automobiles at a radius of 15 feet. The sensor is the Honeywell HMC1002 sensor. A detailed specification sheet is found at http://www.ssec.honeywell.com. The output of each axis  $(X, Y)$  is amplified by an instrumentation amplifier U6, U7. The amplified output is available at ADC5 and ADC6. Power is controlled to the magnetometers by setting signal PW5. Each instrumentation amplifier (U6, U7) can be tuned using the digital potentiometer PT1 that is controlled via the I2C bus.

0 **WARNING:** The NiFe core of the magnetic sensor is extremely sensitive. However, it is also subject to saturation. Saturation occurs when the sensor is exposed to a large magnetic field. Unfortunately the MTS310 circuit does not have an automatic saturation recovery circuit (set/reset). This limitation prevents the magnetometer from being useful in applications requiring DC response (for example compassing). There are four pads label S/R (Set/Reset) available on the PCB for adding an external set/reset circuit.

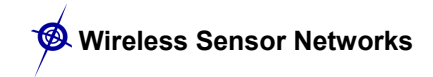

## <span id="page-12-0"></span>**3.6 Turning Sensors On and Off**

All of the sensors have a power control circuit. The default condition for the sensor is off. This design helps minimize power draw by the sensor board.

In order to turn sensors on, control signals are issued to the power switches. [Table 3-3](#page-12-2) below lists the control settings

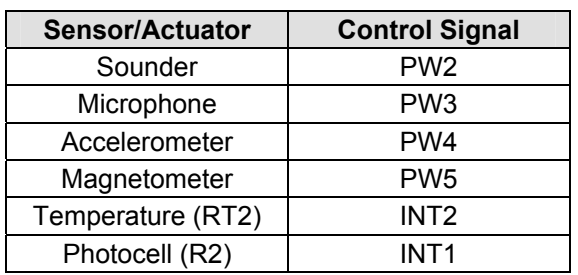

<span id="page-12-2"></span>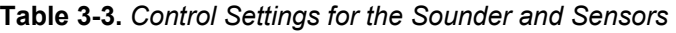

; **NOTE:** Only one of the INT1 and INT2 signals should be activated at a time. See Section 3.3

## **3.7 TinyOS Software Drivers**

<span id="page-12-1"></span>A driver, a mesh-network demostration firmware for the MTS300/310, and a graphical userinterface to view the data on a PC is available on the TinyOS Support Tools CDROM. See Chapter 8 for details.

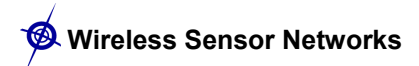

## <span id="page-13-0"></span>**3.8 Schematics of the MTS300CA and MTS310CA**

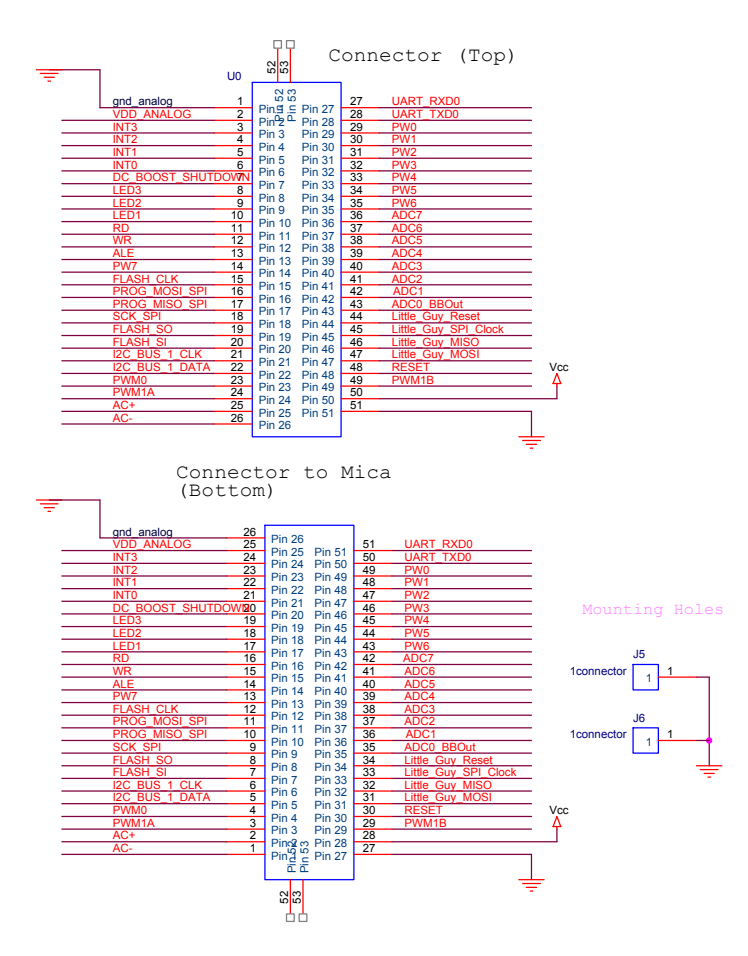

**Figure 3-2. MTS310CA Schematic of 51-pin Connector Pin-outs** 

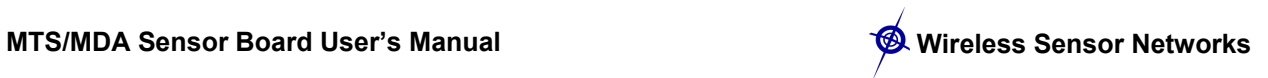

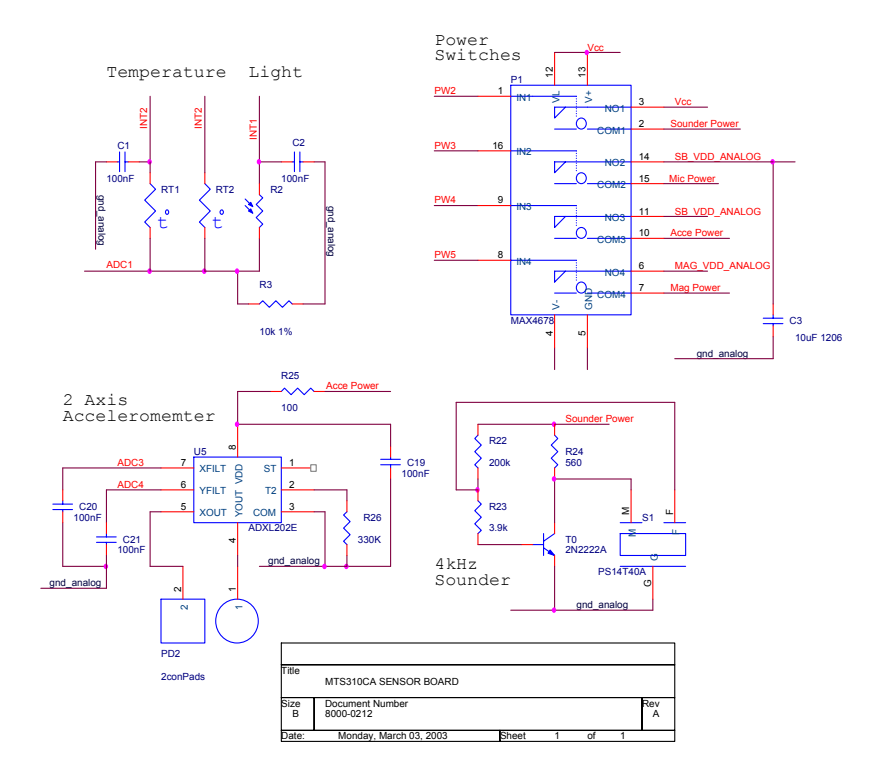

**Figure 3-3.** *MTS310CA Schematics of Accelerometer, Sounder, Temperature and Light Sensors, and Power Switches*

![](_page_14_Figure_4.jpeg)

**Figure 3-4.** *MTS310 Schematic of Magnetometer.*

![](_page_15_Picture_1.jpeg)

![](_page_15_Figure_2.jpeg)

**Figure 3-5.** *MTS310CA Schematic of Microphone and Amplifier.*

![](_page_16_Picture_1.jpeg)

![](_page_16_Figure_2.jpeg)

**Figure 3-6.** *MTS310CA Schematic of Biquad Active Filter and Tone Decoder.*

![](_page_16_Figure_4.jpeg)

![](_page_16_Figure_5.jpeg)

## <span id="page-17-0"></span>**4 MTS400CA / MTS420CA**

The MTS400CA offers five basic environmental sensors with an additional GPS module option (MTS420CA). The features offered on these boards allows for a wide variety of applications ranging from a simple wireless weather station to a full network of environmental monitoring nodes. Applicable industries include agriculture, industrial, forestry, HVAC and more. These environmental sensor boards utilize the latest generation of energy efficient digital IC-based board-mount sensors. This feature provides extended battery life where a low maintenance, field deployed, sensor node is required.

The GPS module offered on the MTS420CA [\(Figure 4-1\)](#page-17-2) may be used for positional identification of motes deployed in inaccessible environments and for location tracking of cargo, vehicles, vessels, and wildlife.

![](_page_17_Figure_5.jpeg)

<span id="page-17-2"></span>**Figure 4-1.** *Photo of MTS420CA. The MTS400CA does not have the GPS module (highlighted by the box).*

**KIOTE:** Motes are designed for power efficiency. Hence all the sensors are disconnected from power on the MTS400 and MTS420 sensor boards unless specifically turned on. See Section 4.6 for more information.

## **4.1 Humidity and Temperature Sensor**

<span id="page-17-1"></span>The Sensirion<sup>®</sup> [\(http://www.sensirion.com/\)](http://www.sensirion.com/) SHT11 is a single-chip humidity and temperature multi sensor module comprising a calibrated digital output. The chip has an internal 14-bit analog-to-digital converter and serial interface. SHT11s are individually calibrated.

![](_page_18_Picture_1.jpeg)

| <b>Sensor Type</b>     | <b>Sensirion SHT11</b>           |                                     |
|------------------------|----------------------------------|-------------------------------------|
| <b>Channels</b>        | Humidity                         | Temperature                         |
| Range                  | 0 to 100%                        | -40 $^{\circ}$ C to 80 $^{\circ}$ C |
| <b>Accuracy</b>        | ± 2°C<br>$\pm$ 3.5% RH (typical) |                                     |
| <b>Operating Range</b> | 3.6 to 2.4 volts                 |                                     |
| <b>Interface</b>       | Digital interface                |                                     |

**Table 4-1.** *Summary of the Sensirion® SHT11's Specifications*

This sensor's power is enabled through a programmable switch. The control interface signals are also enabled through a programmable switch. An analog-to-digital converter in the sensor does the conversion from humidity and temperature to digital units.

## <span id="page-18-0"></span>**4.2 Barometric Pressure and Temperature Sensor**

The Intersema® ([http://www.intersema.ch/\)](http://www.intersema.ch/) MS55ER is a SMD-hybrid device including a piezoresistive pressure sensor and an ADC interface IC. It provides a 16-bit data word from pressure and temperature measurements. A 3-wire interface is used for all communications.

This sensor's power is enabled through a programmable switch. The control interface signals are also enabled through a programmable switch. An analog-to-digital converter in the sensor does the conversion from pressure and temperature to digital units.

| <b>Sensor Type</b>     | Intersema MS5534               |  |
|------------------------|--------------------------------|--|
| <b>Channels</b>        | Pressure and Temperature       |  |
|                        | Pressure: 300 to 110 mbar      |  |
| Range                  | Temperature: - 10°C to 60°C    |  |
|                        | Pressure: $\pm 3.5\%$          |  |
| <b>Accuracy</b>        | Temperature: $\pm 2^{\circ}$ C |  |
| <b>Operating Range</b> | 3.6 to 2.2 volts               |  |
| <b>Interface</b>       | Digital interface              |  |

**Table 4-2.** *Summary of the Intersema® MS55ER's Specifications*

## <span id="page-18-1"></span>**4.3 Light Sensor**

The TLS2550 is a digital light sensor with a two-wire, SMBus serial interface. It is manufactured by TAOS, Inc (http://www.taosinc.com). It combines two photodiodes and a companding analog-to-digital converter on a single CMOS integrated circuit to provide light measurements over an effective 12-bit dynamic range. [Table 4-3](#page-18-2) has a summary of the sensor's specifications.

| <b>Sensor Type</b>     | Taos TSL2550      |  |
|------------------------|-------------------|--|
| <b>Channels</b>        | Light             |  |
| Range                  | $400 - 1000$ nm   |  |
| <b>Operating Range</b> | 3.6 to 2.7 volts  |  |
| Interface              | Digital interface |  |

<span id="page-18-2"></span>**Table 4-3.** *Summary of TAOS TSL2550's Specifications*

This sensor's power is enabled through a programmable switch. The control interface signals are also enabled through a programmable switch. An analog-to-digital converter in the sensor does the conversion from light to digital units.

## <span id="page-19-0"></span>**4.4 2-Axis Accelerometer**

The accelerometer is a MEMS surface micro-machined 2-axis,  $\pm 2$  g device. It features very low current draw (< 1mA). The sensor can be used for tilt detection, movement, vibration, and/or seismic measurement. The sensor output's are connected to ADC channels on the mote's ADC1 and ADC2 channels.

| <b>Sensor Type</b>     | Analog Devices ADXL202JE                 |  |
|------------------------|------------------------------------------|--|
| <b>Channels</b>        | $X$ (ADC1), Y (ADC2)                     |  |
| Range                  | $\pm 2$ G (1 G = 9.81 m/s <sup>2</sup> ) |  |
| <b>Sensitivity</b>     | 167 mV/G, ±17 %                          |  |
| <b>Resolution</b>      | 2 mG (0.002 G) RMS                       |  |
| <b>Offset</b>          | VBATTERY/2 ±0.4 V                        |  |
| <b>Operating Range</b> | 3.6 to 3.0 V                             |  |
| <b>Interface</b>       | Analog interface                         |  |

**Table 4-4.** *Summary of the ADXL202JE's Specifications.*

; **NOTE:** The ADXL202 sensitivity and offset have a wide initial tolerance. A simple calibration using earth's gravitational field can greatly enhance the accuracy of the ADXL202 sensor. By rotating the sensor into a +1 G and a -1 G position, the offset and sensitivity can be calculated to within 1 %.

## **4.5 GPS (MTS420 only)**

<span id="page-19-1"></span>The GPS module (Leadtek GPS-9546, [http://www.leadtek.com/\)](http://www.leadtek.com/) is powered via a DC-DC booster, which maintains a constant 3.3 volt input regardless of battery voltage. The booster output is programmably enabled. The output from the GPS module is connected to a serial uart, USART1, interface of the mote. An active, external, antenna is supplied with the module. The GPS module supplies the antenna power.

| <b>GPS Chipset</b>        | SiRFstarlle LP                                         |  |  |
|---------------------------|--------------------------------------------------------|--|--|
| Antenna                   | External active antenna, power supplied by GPS module. |  |  |
| <b>Channels</b>           | 12                                                     |  |  |
| <b>Meters</b>             | 10 m, 2D                                               |  |  |
| <b>Start Time (sec)</b>   | 45 Cold; 38 Warm; 8 Hot                                |  |  |
| <b>Reacquisition Time</b> | 0.1 sec (typical, w/o dense foliage)                   |  |  |
| <b>Protocol</b>           | NEMA-0183 and SIRF binary protocol                     |  |  |
| <b>Current</b>            | 60 mA at 3.3 V                                         |  |  |
| Interface                 | Serial interface                                       |  |  |

**Table 4-5.** *Summary of the SiRFstarIIe LP's (GPS 9546) Specifications.*

; **NOTE:** The GPS module's DC-DC booster can interfere with radio communication. If the GPS module must be continually powered and monitored during radio communication, then 3.3-3.6 volt lithium batteries are recommended to power the mote. Normal alkaline batteries are **not** recommended unless the GPS module is powered down during radio communication.

## **4.6 Turning Sensors On and Off**

<span id="page-19-2"></span>Power for all of the sensors on the MTS400/420 sensor board is controlled through an analog power switch at location U7. It can be programmed enable and disable power to individual

![](_page_20_Picture_1.jpeg)

sensors. The default condition for the sensors is off. This design helps minimize power draw by the sensor board.

## <span id="page-20-0"></span>**4.7 TinyOS Test Firmware**

A driver, a test firmware for the MTS400/420, and a text user-interface to view/save the data on a PC is available on the TinyOS Support Tools CDROM. See Chapter 8 for details.

## <span id="page-20-1"></span>**4.8 Schematics of the MTS400CA and MTS420CA**

![](_page_20_Figure_6.jpeg)

![](_page_20_Figure_7.jpeg)

**Figure 4-2.** *MTS400CA Schematic, Sensors.*

![](_page_21_Picture_0.jpeg)

![](_page_21_Figure_2.jpeg)

**Figure 4-3.** *MTS400CA Schematic, Power and Signal Control.* 

![](_page_22_Picture_1.jpeg)

## <span id="page-22-0"></span>**5 MTS510CA**

The MTS510CA series sensor is a flexible sensor board with a variety of sensing modalities. These modalities can be exploited in developing sensor networks for a variety of applications including personnel detection, low-performance seismic sensing, movement, robotics, and other applications. The following section of the User's Manual describes the sensor circuits and general application. Please refer to the schematic diagram at end of section for exact circuit details.

## <span id="page-22-1"></span>**5.1 Microphone**

The microphone circuit may be used for general acoustic recording and measurement. The basic circuit consists of a pre-amplifier (U4), second-stage amplified with a digital-pot control (U3, U1-A). In order to use the light sensor, digital control signal PW1 must be turned on.

This circuit amplifies the low-level microphone output. This output can be fed directly into the analog-digital converter (ADC2). This configuration is useful for general acoustic recording and measurement. Audio files have been recorded into the Logger Flash memory of MICA, MICA2 Motes for later download and entertainment (or analysis!).

## <span id="page-22-2"></span>**5.2 Light**

As on the MTS101CA, the MTS510CA has a light sensor. The light sensor is a simple CdSe photocell. The maximum sensitivity of the photocell is at the light wavelength of 690 nm. Typical on resistance, while exposed to light, is 2 kΩ. Typical off resistance, while in dark conditions, is 520 kΩ.

In order to use the light sensor, digital control signal PW0 must be turned on. The output of the sensor is connected to the analog-digital converter channel 7 (ADC7). When there is light, the nominal circuit output is near VCC or full-scale, and when it is dark the nominal output is near GND or zero.

#### <span id="page-22-3"></span>**5.3 2-Axis Accelerometer**

The accelerometer is a MEMS surface micro-machined 2-axis,  $\pm 2$  g device. It features very low current draw (< 1mA) and 10-bit resolution. The sensor can be used for tilt detection, movement, vibration, and/or seismic measurement. Power is controlled to the accelerometer by setting signal PW0, and the analog data is sampled on ADC3 and ADC4. The accelerometer, located at U2, is the ADXL202JE and the full datasheet is available at [http://www.analog.com.](http://www.analog.com/) A summary of specification is provided in [Table 3-2](#page-11-2) below for reference.

| Channels         | $X$ (ADC3), Y (ADC4)                     |
|------------------|------------------------------------------|
| G-range          | $\pm$ 2 G (1 G = 9.81 m/s <sup>2</sup> ) |
| <b>Bandwidth</b> | DC-50 Hz (controlled by C20, C21)        |
| Resolution       | 2 mG (0.002 G) RMS                       |
| Sensitivity      | 167 mV/G ±17 %                           |
| Offset:          | $2.5 V \pm 0.4 V$                        |

**Table 5-1.** *Summary of ADXL202JE Specifications.*

; **NOTE:** The ADXL202 sensitivity and offset have a wide initial tolerance. A simple calibration using earth's gravitational field can greatly enhance the accuracy of the ADXL202 sensor. By rotating the sensor into a +1 G and a -1 G position, the offset and sensitivity can be calculated to within 1 %.

## **5.4 TinyOS Test Firmware**

<span id="page-23-0"></span>A driver, a test and a mesh-networking firmware for the MTS510, and both a text and graphical user-interface to view/save the data on a PC is available on the TinyOS Support Tools CDROM. See Chapter 8 for details.

![](_page_24_Picture_1.jpeg)

## <span id="page-24-0"></span>*6* **MDA300CA**

0 **WARNING:** The MDA300CA can be damaged by ESD. ESD damage can range from subtle performance degradation to complete device failure.

MDA300CA is designed as a general measurement platform for the MICA2 (see [Figure 6-1\)](#page-24-1). Its primary applications are a) wireless low-power instrumentation, b) weather measurement systems, c) precision agriculture and irrigation control, d) habitat monitoring, e) soil analysis, and f) remote process control.

![](_page_24_Picture_5.jpeg)

#### <span id="page-24-1"></span>**Figure 6-1.** *Top view of an MDA300CA. This is the side a MICA2 mote would be attached.*

Analog sensors can be attached to different channels based on the expected precision and dynamic range. Digital sensors can be attached to the provided digital or counter channels. Mote samples analog, digital or counter channels and can actuate via digital outputs or relays. The combination of a MICA2 (MPR400CB) and a MDA300CA can be used as a low-power wireless data acquisition device or process control machine. [Table 6-1](#page-24-2) below gives the absolute maximum ratings for various electrical parameters.

#### <span id="page-24-2"></span>**Table 6-1.** *The MDA300CAs Absolute Maximum Ratings*

![](_page_24_Picture_120.jpeg)

\*Users are strongly encouraged to stay within the MICA2 nominal input voltage of 2.7 to 3.3 VDC

\*\*The input negative-voltage ratings may be exceeded if the input and output current ratings are observed.

## <span id="page-25-0"></span>**6.1 Theory of Operation**

This section briefly describes the operation of the pins available on the MDA300CA. A drawing of the pin-outs and their description is shown in [Figure 6-2](#page-25-1) below.

|                                  |                                         | A0 or A11+       | Single-ended analog channel 0 or             |
|----------------------------------|-----------------------------------------|------------------|----------------------------------------------|
|                                  |                                         |                  | differential analog channel 11 positive side |
|                                  |                                         |                  | Single-ended analog channel 1 or             |
|                                  |                                         | A1 or A11-       | differential analog channel 11 negative      |
|                                  |                                         |                  | side                                         |
|                                  |                                         | A2 or $A12+$     | Single-ended analog channel 2 or             |
|                                  |                                         |                  | differential analog channel 12 positive side |
|                                  |                                         | A3 or A12-       | Single-ended analog channel 3 or             |
| $A7+$<br>88<br>〔 〕<br>A7-        | Data<br>GND                             |                  | differential analog channel 12 negative side |
| GND                              | <b>CLK</b>                              | A4 or A13+       | Single-ended analog channel 4 or             |
| $A8+$<br>A8-                     | GND.<br>ቋ<br>LED <sub>2</sub>           |                  | differential analog channel 13 positive side |
| $\bigotimes$<br>E5.0             | Ivcc                                    | A5 or A13-       | Single-ended analog channel 5 or             |
| $A9+$<br>്ട്<br>A9-              | LED <sub>1</sub><br><b>DO</b>           |                  | differential analog channel 13 negative side |
| GND                              | <b>GND</b>                              | A6               | Single-ended analog channel 6                |
| $A10+$<br>A10-                   | ⊘ld1<br>D <sub>2</sub>                  | A7+ A7-          | Differential analog channels 7               |
| E2.5                             | <b>GND</b>                              | A8+ A8-          | Differential analog channels 8               |
| A6<br>A <sub>5</sub>             | lDЗ<br>GND                              | A9+ A9-          | Differential analog channels 9               |
| A4                               | ID4                                     | A10+ A10-        | Differential analog channels 10              |
| E2.5<br>GND                      | GND<br>D <sub>5</sub>                   | <b>DATA</b>      | I <sub>2</sub> C Data                        |
| A <sub>3</sub>                   | RL <sub>2</sub>                         | CLK.             | <b>I2C Clock</b>                             |
| $50000000000$<br>A2<br>5<br>E3.3 | RL <sub>2</sub><br>≌<br>RL <sub>1</sub> | D0 - D6          | Digital Lines D0 to D6                       |
| A1<br>A <sub>O</sub>             | ⊘∣RL1<br>⊘∣c                            | C                | <b>Counter Channel</b>                       |
|                                  |                                         | LED <sub>1</sub> | <b>RED LED</b>                               |
|                                  |                                         | LED <sub>2</sub> | <b>GREEN LED</b>                             |
|                                  |                                         | E5.0             | 5.0 V excitation                             |
|                                  |                                         | E3.3             | 3.3 V excitation                             |
|                                  |                                         | E2.5             | 2.5 V excitation                             |
|                                  |                                         | Vcc              | Vcc of the Mote                              |
|                                  |                                         | RL <sub>1</sub>  | Relay one sides (Normally-Open)              |

<span id="page-25-1"></span>**Figure 6-2.** *Pin configuration and assignments of the MDA300CA*

## **Single Ended Analog Operation (Channels A0 to A6).**

; **NOTE:** These channels are shared with differential channels A11–A13 and both of them cannot be used at the same time.

Signals with dynamic range of 0 to 2.5 V can be plugged to these channels. The least significant bit value is 0.6 mV. The result of ADC can be converted to voltage knowing that

Voltage =  $2.5 \times ADC$  READING / 4096

Resistors need to be added (soldered) to the MDA300CA board to properly scale the voltage levels of external analog sensors so that the maximum voltage is 2.5 VDC. There are two scaling-resistors— $R_A$  and  $R_B$ —associated with each ADC channel. These resistors form a simple two-resistor voltage divider. Therefore, choose values for  $R_A$  and  $R_B$  such that the quantity  $R_B/(R_A+R_B)$  multiplied by the maximum output of the sensor is  $\leq 2.5$  V. The resistors corresponding to a specific ADC channel are listed in [Table 6-2](#page-26-0) and the area on the board is shown in [Figure 6-3](#page-26-1) below.

 $\blacktriangleleft$  **NOTE:** The resistors in positions R30 to R36 are 0 Ω resistors and would need to be removed when soldering the corresponding resistor for that channel.

| <b>ADC Channel</b> | $R_{\scriptscriptstyle\rm A}$ | $R_{\rm B}$ |
|--------------------|-------------------------------|-------------|
|                    | R36                           | R43         |
|                    | <b>R35</b>                    | R42         |
| 2                  | R34                           | R41         |
| 3                  | R33                           | R40         |
| 4                  | R32                           | R39         |
| 5                  | R31                           | <b>R38</b>  |
| հ                  | <b>R28</b>                    | <b>R37</b>  |

<span id="page-26-0"></span>**Table 6-2.** *Analog Inputs and Resistor Locations for Voltage Scaling.*

![](_page_26_Picture_4.jpeg)

**Figure 6-3.** *Photo of backside of the MDA300CA.*

<span id="page-26-1"></span>**Differential Analog Signals (Channels A11 to A13).** Channels A11 to A13 can be used for differential analog signals. Dynamic range and conversion formula are the same as the single ended channels.

**Differential Precision Analog Signals (Channels A7 to A10).** Channels A7 to A10 are precision differential channels. They have a sensor front end with gain of 100. Dynamic range of these channels is  $\pm 12.5$  mV. The offset is cancelled by measurement of the constant offset and writing it to the E2PROM for software cancellation. The result of the ADC can be converted to voltage (in mV) knowing that

Voltage =  $12.5 \times (ADC$  READING / 2048 − 1)

**Digital Channels (Channels D0 to D5).** Channels D0–D5 are digital channels that can be used for digital input or output. They can be used for counting external phenomena, triggering based on external events or for actuating external signal.

The result of these channels can be saved to the EEPROM for totalizing sensors to avoid losing count in case of power reset. These channels can be protected against switch bouncing. When they are set as inputs they have internal pull-up resistance so that they can be plugged to switch (close-open) sensors.

![](_page_27_Picture_1.jpeg)

**Counter Channel.** This channel is appropriate for high-speed counting or frequency measurement. It has a Schmitt triggered front-end.

**Internal Channels.** There is an internal sensor for temperature and humidity. This can be used for monitoring the health of the system. It can also be used for "cold junction compensation" in thermocouple measurement applications. The voltage of the device also can be read using the MICA2's internal monitor to have lifetime information.

**Relay Channels.** There are two relay channels that can be used for actuation of external phenomena. Both relays are optical solid state for maximum isolation and minimum power consumption. One relay is normally open and the other one is normally closed.

**External Sensors Excitation.** There are three excitation voltages—5.0 V, 3.3 V, and 2.5 V available for exciting external sensors. They can be used for turning on active external sensors or they can be used in half bridge or full bridge sensors such as strain gauge, force or pressure measurement.

**LEDs.** LED signals are brought out for applications that use motes inside enclosures and want to bring the LEDs to the case.

**Power Supply (VCC).** It can be used for an external battery attachment.

## <span id="page-27-0"></span>**6.2 TinyOS Driver and Test Firmware**

A driver, a test firmware for the MDA300, and a text user-interface to view/save the data on a PC is available on the TinyOS Support Tools CDROM. See Chapter 8 for details.

![](_page_28_Picture_1.jpeg)

## <span id="page-28-0"></span>**6.3 Example Applications**

#### *6.3.1 Measurement of External Temperature (air, soil, water)*

NTC is "Negative Coefficient" and PTC is "Positive Coefficient" temperature sensor. They are very precise and a[re widely used in industr](http://www.campbellsci.com/)y. They are used as below:

![](_page_28_Figure_5.jpeg)

 $GND -$ 

![](_page_28_Picture_184.jpeg)

\*It can be purchased from DigiKey, [www.digikey.com ;](http://www.digikey.com/) BC1489-ND

\*\*13K 0.1% resistors from Mouser Electronics, [www.mouser.com p](http://www.cens.ucla.edu/administrator/Desktop/mda/www.mouser.com)art 66-RC55-D-13K \*\*\*In the sample code channel one called each 60-second as example and it can be any of the channels 0-6. \*\*\*\*This polynomial gives less than 0.1°C error over -25 to 60 results in tenths of a degree.

![](_page_28_Picture_185.jpeg)

\*5.0V excitation gives 125mV range that can be resolved to 125mV/0.6mV or 0.48%. Note to turn off channels not to let channels be always on to avoid self-heating which may lead to calibration error in measurement. \*\*In the sample code channel one called as example and it can be any of the channels 0-6.

\*\*\*For air temperature a sun shield needed for maximum accuracy.

## *6.3.2 Measurement of Humidity*

Humidity sensors are usually capacitive type.

![](_page_28_Figure_15.jpeg)

![](_page_28_Picture_186.jpeg)

\*\*Only in beta release of the board to avoid oscillation of excitation with capacitive loads. It can be purchased from DigiKey, [www.digikey.com ;](http://www.digikey.com/) 10.0XBK-ND

\*\*\*In the sample code channel one called as example and it can be any of the channels 0-6. Delay before excitation is necessary in driving capacitive loads for sensor stability.

\*\*\*\*In 0-100% humidity

#### *6.3.3 Measurement of Soil Moisture*

Soil Moisture sensors are usually capacitive sensor. EC-10 and EC-20 are particularly good at measurement of soil moisture in wet conditions. In dry conditions it needs careful calibration for specific soil type. Also in the presence of contamination it may need extra calibration. Consult the manufacturer for further information.

![](_page_29_Figure_4.jpeg)

![](_page_29_Picture_137.jpeg)

\*Only in beta release of the board to avoid oscillation of excitation with capacitive loads. It can be purchased from Digikey, [www.digikey.com ;](http://www.digikey.com/) 10.0XBK-ND

\*\*In the sample code channel one called, as example and it can be any of the channels 0-6. Delay before excitation is necessary in driving capacitive loads for sensor stability.

\*\*\* Result is volumetric % water content. According to Manual Theta = 0.000936\*mVout - 0.376 where Theta is the volumetric water content fraction (1=100%)

#### *6.3.4 Motion Detector*

Motion detectors can be switched to the ON state using one of the excitations. Motion detectors expect an event to happen when they observe a moving object. These sensors usually have normally-open or normally-closed output.

![](_page_29_Figure_11.jpeg)

![](_page_29_Picture_138.jpeg)

\*In the sample code channel one called, as example and it can be any of the channels 0-5. RISING\_EDGE or FALLING EDGE can be set depending on the sensor. The event happens asynchronously (sampling time is irrelevant) and the application can do the action accordingly.

![](_page_30_Picture_1.jpeg)

#### *6.3.5 Rain Gauge*

Rain gauges are usually ON/OFF connections. Each connection represents certain amount of rain. The cumulative value represents total amount of rain measured since installation. Digital inputs have internal pull-up resistors and the sensor can be directly connected to a digital channel.

![](_page_30_Figure_4.jpeg)

![](_page_30_Picture_118.jpeg)

\*In the sample code channel one called, as example and it can be any of the channels 0-5.

\*\* In some rain sensor DEBOUNCER may be needed for some rain sensors.

\*\*\*Dig is the result of the event. It can be used directly and it is hundred times rainfall per inch

#### *6.3.6 Measurement of Leaf Wetness*

Leaf wetness sensors are resistive sensors that change their resistance based on the wetness they experience. The end result is usually a discrete value between 0 to 10 (or 0 to 15 depending on the model).

![](_page_30_Figure_11.jpeg)

![](_page_30_Picture_119.jpeg)

\* The output is resistance to ground >1Meg dry, <130K wet So Dry is >1.66V, Wet is <0.51V

\*\* It can be purchased from Digikey, [www.digikey.com](http://www.digikey.com/) ; P510KBBCT-ND

\*\*\* In the sample code channel one called each 60 second as example and it can be any of the channels 0-6.

![](_page_31_Picture_1.jpeg)

## *6.3.7 Wind Speed (Average and Gust) and Wind Direction*

Wind speed anemometers measure the number of wind speed pulses per second and translates them into gust wind and average wind speed. Wind direction measures a rotational potentiometer resistance and converts that value to an offset from north.

![](_page_31_Figure_4.jpeg)

![](_page_31_Picture_169.jpeg)

\*In the sample code analog channel one called each 60 second as example and it can be any of the channels 0-6 and counter channel is called for 2 second for gust wind and it is averaged for 30 second for wind speed. The addition of the values that are read in the 2 second interval for 15 times to measure the 30 second period should be done in the application software.

#### *6.3.8 Measurement of Pressure*

Pressure can be measured with any analog pressure sensor. An example of that is an MPXA6115A series manifold absolute pressure sensor from Motorola ([http://e](http://e-www.motorola.com/)[www.motorola.com/\)](http://e-www.motorola.com/).

![](_page_31_Figure_9.jpeg)

![](_page_31_Picture_170.jpeg)

![](_page_32_Picture_1.jpeg)

![](_page_32_Picture_111.jpeg)

#### *6.3.9 Radiation Sensors*

Radiation sensors are very important for environmental studies. They mainly include Quantum Sensors for measuring PAR in the 400 to 700 nm waveband and are available in terrestrial and underwater configurations. LI-COR Pyranometer Sensors measure solar radiation received from a whole hemisphere. They are suitable for measuring global sun plus sky radiation. LI-COR's Photometric Sensors measure illumination in terms of lux (1 foot-candle  $= 10.764$  lux). This is radiation as the human eye sees it. They all can be connected to the board using a shunt resistance. The R<sub>shunt</sub> resistance should be very precise for maximum accuracy. In addition each sensor has a separate calibration factor that is shipped from the company. All these radiation sensors can be purchased from Campbell Scientific and LI-COR.

![](_page_32_Figure_5.jpeg)

![](_page_32_Picture_112.jpeg)

\* 182 Ω 0.1% resistors from Mouser Electronics, [www.mouser.com p](http://www.cens.ucla.edu/administrator/Desktop/mda/www.mouser.com)art 66-RC55-D-182

\*\*In the sample code analog channel seven called each 60 second as example and it can be any of the channels 7-10.

\*\*\*Note that calibration coefficient depends on individual sensor and is shipped via sensor.

## <span id="page-33-0"></span>**7 MDA500CA**

0 **WARNING.** Never connect signals that are greater than VCC (3 V typical) or less than 0 V to any of the holes that connect to the Mote Processor Radio board. It is okay to connect different voltages to the non-connected holes. However, be careful. If a voltage out of the range of 0–VCC should reach the Mote Processor Radio Board damage will occur.

The MDA500 series sensor / data acquisition provides a flexible user-interface for connecting external signals to the MICA2DOT mote [\(Figure 7-1\)](#page-33-2). All of the major I/O signals of the MICA2DOT mote are routed to plated-thru holes on the MDA500 circuit board. The schematic for this board is shown in [Figure 7-2](#page-33-3) below.

![](_page_33_Picture_5.jpeg)

**Figure 7-1.** *Photo of top-side of an MDA500CA for the MICA2DOT.*

<span id="page-33-2"></span>![](_page_33_Figure_7.jpeg)

<span id="page-33-3"></span>**Figure 7-2.** *Schematic of the MDA500CA*

## <span id="page-33-1"></span>**7.1 TinyOS Driver and Test Firmware**

A driver, a test firmware for the MDA500, and a text user-interface to view/save the data on a PC is available on the TinyOS Support Tools CDROM. See Chapter 8 for details.

![](_page_34_Picture_1.jpeg)

## <span id="page-34-0"></span>**8 TinyOS Drivers and Test Firmware**

This section summarizes the drivers and test firmware for Crossbow's sensor and data acquisition boards. [Table 8-1](#page-34-2) below lists the names of the folder for test and demo application firmware and driver for the various sensor and data acquisition boards:

| <b>Sensor or DAQ Board</b>     | <b>Test and Demo</b><br><b>Application Name(s)</b>  | <b>Driver Name</b> |
|--------------------------------|-----------------------------------------------------|--------------------|
| <b>MTS101</b>                  | Oscilloscope,<br>OscilloscopeRF                     | basicsb            |
| <b>MTS300</b><br><b>MTS310</b> | Surge Reliable <sup>1</sup>                         | micasb             |
| MTS400, 420                    | XSensorMTS4001                                      | mts $400^2$        |
| <b>MTS510</b>                  | XSensorMTS510 <sup>1</sup> ,<br>Surge_Reliable_Dot1 | mts $510^2$        |
| <b>MDA300</b>                  | XSensorMDA3001                                      | mda $300^2$        |
| <b>MDA500</b>                  | XSensorMDA5001                                      | mda $500^2$        |

<span id="page-34-2"></span>**Table 8-1.** *Listing of Sensor/DAQ boards, test and demo applications, and drivers.*

<sup>1</sup>As of 4-29-2004, *Surge\_Reliable* and *Surge\_Reliable\_Dot* and all the *XSensor*-Series applications are not included in the main *tinyos-1.x* distribution. These applications are on the TinyOS Support Tools CDROM under *Crossbow Software/xbow.zip*. Unzip this file while in the *opt/tinyos-1.x/contrib* directory. The test and demo applications will appear under the *contrib/xbow/apps/* directory. Drivers will be located under *contrib/xbow/tos/sensorboards/.* The latest test and demo applications can be downloaded from the TinyOS page at Sourceforge.net under *tinyos-1.x/contrib/xbow/apps/*.

<sup>2</sup>As of 4-29-2004, the drivers for these sensor boards (MTS) and data acquisition cards (MDA) are not included in the main *tinyos-1.x* distribution. Drivers are on the TinyOS Support Tools CDROM under *Crossbow Software/xbow.zip*. Unzip this file while in the *tinyos-1.x/contrib/* directory. The drivers will appear under the *tinyos-1.x/contrib/xbow/tos/sensorboards/* directory. The latest drivers can be downloaded from the TinyOS page at Sourceforge.net under *tinyos-1.x/contrib/xbow/tos/sensorboards*.

## <span id="page-34-1"></span>**8.1 Testing a Sensor or Data Acquisition Board**

To test a sensor or data acquistion board, the appropriate test or demo firmware needs to be built and then loaded into a Mote. Then the sensor or data acquistion board would then be attached to the Mote. Finally, the data from it could then be displayed on a text user-interface called *XListen*. All the details for doing this is in our *Wireless Sensor Networks: Getting Started Guide*, Chapter 5.

![](_page_35_Picture_1.jpeg)

## <span id="page-35-0"></span>**9 Appendix D. Warranty and Support Information**

## **9.1 Customer Service**

<span id="page-35-1"></span>As a Crossbow Technology customer you have access to product support services, which include:

- Single-point return service
- Web-based support service
- Same day troubleshooting assistance
- Worldwide Crossbow representation
- Onsite and factory training available
- Preventative maintenance and repair programs
- Installation assistance available

## **9.2 Contact Directory**

<span id="page-35-2"></span>![](_page_35_Picture_154.jpeg)

Fax: 1-408-324-4840 (24 hours)

Email: techsupport@xbow.com

Non-U.S.: refer to website [www.xbow.com](http://www.xbow.com/)

## <span id="page-35-3"></span>**9.3 Return Procedure**

#### *9.3.1 Authorization*

Before returning any equipment, please contact Crossbow to obtain a Returned Material Authorization number (RMA).

Be ready to provide the following information when requesting a RMA:

- Name
- Address
- Telephone, Fax, Email
- Equipment Model Number
- Equipment Serial Number
- Installation Date
- Failure Date
- Fault Description

![](_page_36_Picture_1.jpeg)

## *9.3.2 Identification and Protection*

If the equipment is to be shipped to Crossbow for service or repair, please attach a tag TO THE EQUIPMENT, as well as the shipping container(s), identifying the owner. Also indicate the service or repair required, the problems encountered and other information considered valuable to the service facility such as the list of information provided to request the RMA number.

Place the equipment in the original shipping container(s), making sure there is adequate packing around all sides of the equipment. If the original shipping containers were discarded, use heavy boxes with adequate padding and protection.

## *9.3.3 Sealing the Container*

Seal the shipping container(s) with heavy tape or metal bands strong enough to handle the weight of the equipment and the container.

## *9.3.4 Marking*

Please write the words, "*FRAGILE, DELICATE INSTRUMENT*" in several places on the outside of the shipping container(s). In all correspondence, please refer to the equipment by the model number, the serial number, and the RMA number.

## *9.3.5 Return Shipping Address*

Use the following address for all returned products:

Crossbow Technology, Inc. 41 Daggett Drive San Jose, CA 95134 Attn: RMA Number (XXXXXX)

## <span id="page-36-0"></span>**9.4 Warranty**

The Crossbow product warranty is one year from date of shipment.

![](_page_39_Picture_0.jpeg)

Crossbow Technology, Inc. 41 Daggett Drive San Jose, CA 95134 Phone: 408 965 3300